## **Berechne**

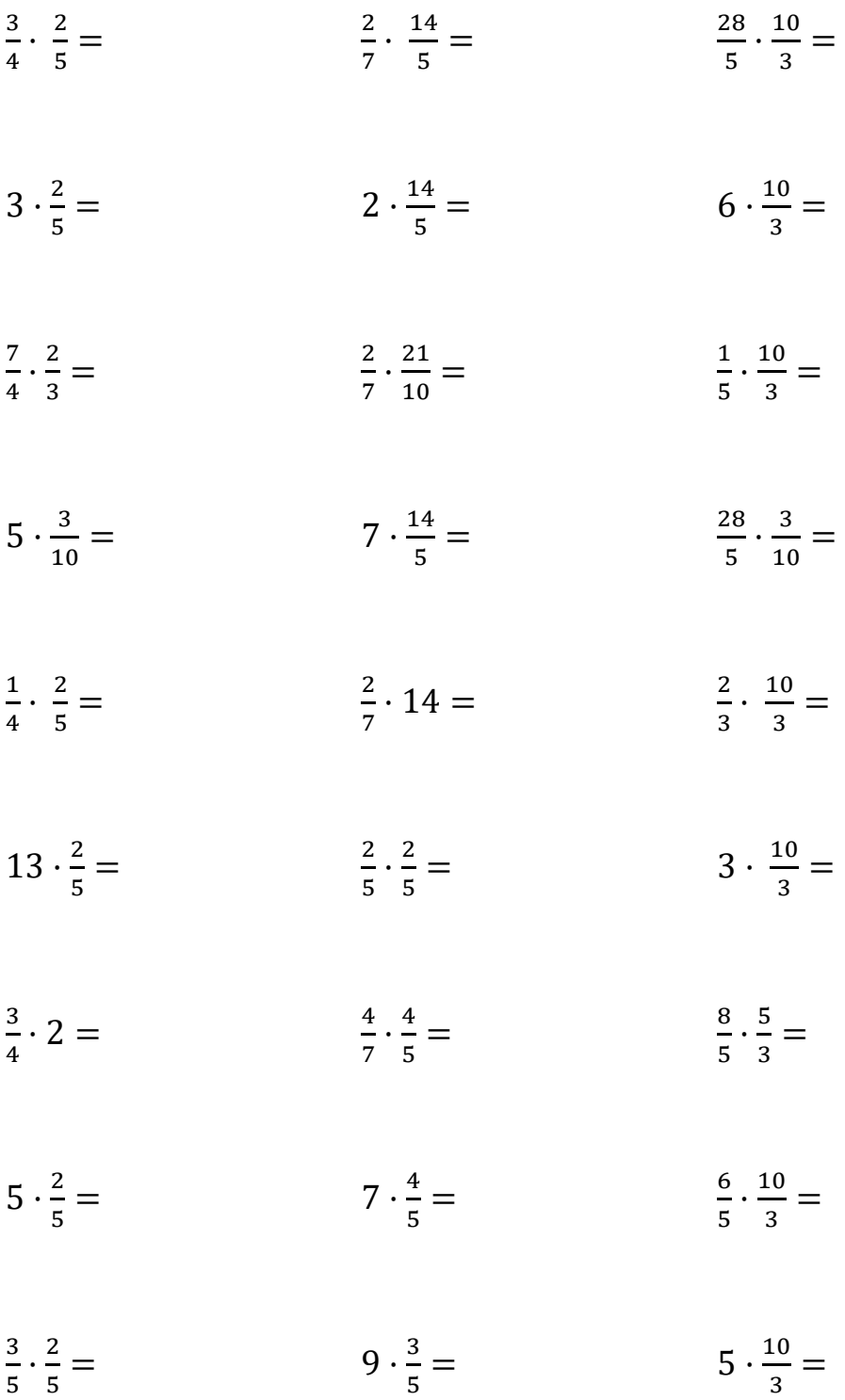